### Learning outcomes

At the end of this lecture, you will know that:

• a program should be broken up into small tasks which can be implemented using functions

### At the end of this lecture, you will understand how:

to trace code which involves functions

# COMPSCI 1©1

**Principles of Programming** 

Lecture 9 – Divide a problem into different tasks and define functions which perform each task. trace the execution of a small program which contains simple functions

> CompSci 101 - Principles of Programming 3

discount rate)

Price \$558.45

### From lecture 8

### Recap

- write functions which perform a well defined task
- understand that a function can call other functions
- understand the scope of variable
- always use descriptive function names (and variable names) to ensure that the purpose of the function is clear
- def get discount(amount, rate): #Code not shown here
- def get discount message(discount, rate): #Code not shown here
- def print docket(price, discount rate): discount amt = get discount(price, discount rate) discount message = get discount message(discount amt,

print("Original price \$" + str(price)) print(discount message) Original price \$234 final price = cost - discount amt 5% Discount: \$11.7 print("Price \$" + str(final price)) Price \$222.3 print docket(234, 5) Original price \$657 print() 15% Discount: \$98.55 print\_docket(657, 15)

CompSci 101 - Principles of Programming

4

### **Madlibs**

A madlib is the name for a simple game. The idea is to take a sentence and remove some words. You then ask someone to enter some words which fit the same general category as the removed words and see the new sentence which is created:

[Mary] had a little [lamb], its fleece was [white] as [snow]. Everywhere that [Mary] went, the [lamb] was sure to [go].

NAME had a little [ANIMAL], its fleece was [COLOUR] as PLURAL NOUN Everywhere that NAME went, the ANIMAL was sure to ACTION

Think about the functions needed to write this program (2 functions) and write the carry out madlib() function code for this program.

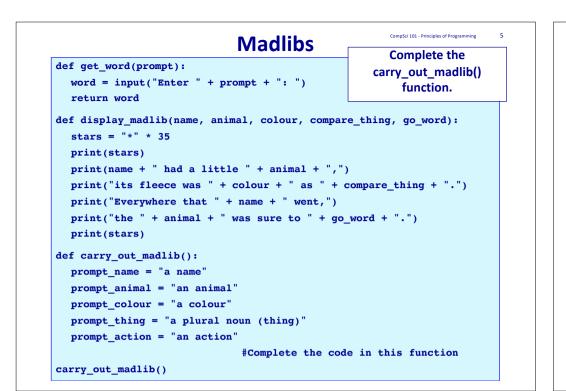

## Code trace – the program stack

| 1  | <pre>def fun_2(age):</pre>    | Т  |
|----|-------------------------------|----|
| 2  | years = age + 10              | tl |
| 3  | <pre>print("3.", years)</pre> | (  |
| 4  | <pre>def fun_1(years):</pre>  | E  |
| 5  | <pre>print("4.", years)</pre> | (  |
| 6  | years = 20                    | S  |
|    |                               | S  |
| 7  | <pre>def main():</pre>        | tl |
| 8  | years = 5                     | fı |
| 9  | <pre>fun_1(years)</pre>       |    |
| 10 | <pre>print("1.", years)</pre> | v  |
| 11 | <pre>fun_2(years)</pre>       | e  |
| 12 | <pre>print("2.", years)</pre> | t  |
|    |                               |    |
| 13 | main()                        |    |
|    | ·                             |    |

This program starts executing on the first unindented line of code (line 13).

CompSci 101 - Principles of Programming

Every time a function is called (lines 13, 9 and 11), a section of space in the program memory is set aside for the parameters and the local variables of the called function.

When the function finishes executing, the space set aside for the function is freed (released).

# Format of CompSci 101 programs from here on

CompSci 101 - Principles of Programming

8

```
1
   def function1(...):
2
       print("Executing function1()")
3
       .....
4
   def function2(...):
5
       print("Executing function2()")
6
       .....
7
  def main():
8
       print("Executing main()")
9
10
       \dots = function1(\dots)
       \dots = function2(\dots)
11
12 main()
```

This code tracing technique will be shown in lectures. Code trace – the program stack

| 1  | <pre>def fun_2(age):</pre>    |      |                  |
|----|-------------------------------|------|------------------|
| 2  | years = age + 10              |      |                  |
| 3  | <pre>print("3.", years)</pre> |      |                  |
|    |                               |      |                  |
| 4  | def fun 1(years):             |      |                  |
| 5  | <pre>print("4.", years)</pre> |      |                  |
|    |                               |      | fun_2() function |
| 6  | years = 20                    |      | age 5            |
|    |                               |      | 0                |
| 7  | <pre>def main():</pre>        |      | years 15         |
| 8  | years = 5                     |      | fun_1() function |
| 9  | <pre>fun_1(years)</pre>       |      | <b>\</b>         |
| 10 | <pre>print("1.", years)</pre> |      | years 5 20       |
| 11 | fun 2(years)                  | 4.5  | main() function  |
|    | /                             | 1.5  |                  |
| 12 | <pre>print("2.", years)</pre> | 3.15 | years 5          |
|    |                               | 2.5  |                  |
| 13 | <pre>main()</pre>             |      |                  |

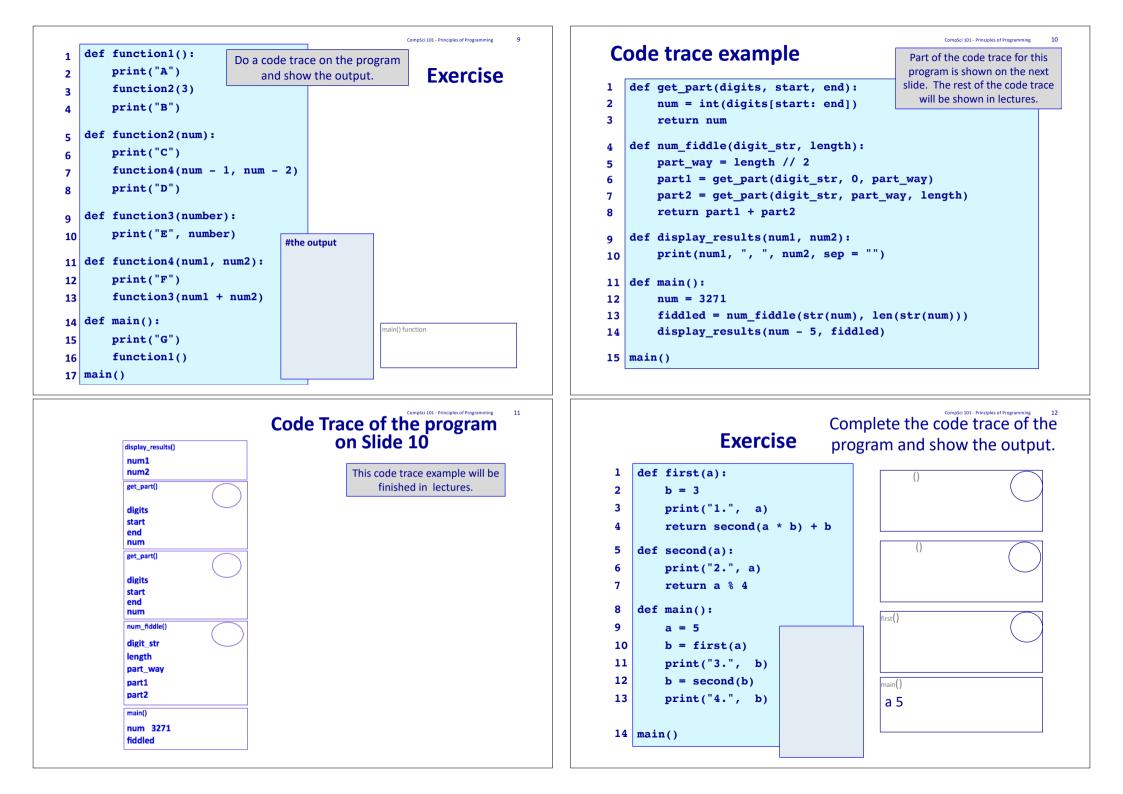

CompSci 101 - Principles of Programming 13

# Summary

Problems can be broken down into small tasks and each small tasks can be implemented using a function

A code tracing technique is used to work through the execution of a program, instruction by instruction.